#### Archiving and Packaging A Survey

Tim Kientzle kientzle@freebsd.org http://people.freebsd.org/~kientzle/

#### Or: How I Accidentally Rewrote Tar

# Outline

- A Story
- Libarchive
- Bsdtar and other tools
- Packaging: Principles and Concepts
- Towards libpkg

# What am I talking about?

- Libarchive: Modular library for reading and writing "streaming archive formats": tar.gz, cpio, zip, iso9660, some others.
- Bsdtar: Implementation of "tar" program built on libarchive. Comparable to GNU tar in overall functionality.
- FreeBSD 5.3: "bsdtar" , "gtar" , "tar" is alias for "gtar".
- FreeBSD 6: "tar" is alias for "bsdtar"
- FreeBSD 7: "gtar" goes away

#### How I Got Here

# A Story

- $\bullet$  ~1998: Teaching FreeBSD classes
- Lessons for me: installer sucks
- New installer is a BIG job: try building one small component (package library)
- $\bullet$  ~2003-2004: Unemployed
	- Prototyped a new pkg\_add
	- Isolated archive management: libarchive
	- Test harness grew into bsdtar

# What's wrong with pkg add?

- Slow: Scans entire archive 4 times
	- Extract +CONTENTS packing list
	- Extracts files to temp directory
	- Archives temp directory
	- De-archives into final location
- Can't use it to build new tools.
- We need libpkg.

# What if pkg add didn't fork tar?

- Extract +CONTENTS (always first) into memory
- Use +CONTENTS to drive extraction directly into final location.
- Result: 3-4 times speedup.
- I've prototyped this, it works.
- But pkg add is a lot more than just extracting files...

### Towards reusable components

- Libarchive: reads/writes streaming archives
- Libpkg: higher-level package operations

#### Libarchive

# What is libarchive?

- Static and shared library, programming headers.
- Writes: tar, cpio, shar (optional gzip, bzip2 compression)
- Reads: tar, cpio, zip, iso9660 (all with optional compress, gzip, bzip2 compression)
- Portable to FreeBSD, Linux, Mac OS, others.

# Why libarchive?

- Mark Roth's libtar: Good, but heavily oriented around tar command-line ops. (Hard to extract to memory, modify items as they are archived, etc.)
- Other "multi-format" archiving libraries are seek-based: Can't read/write tapes, network connections, stdio, etc.
- Libarchive was originally tar-only, but I realized that it was easy to generalize to a large class of archiving formats.

# Libarchive API Principles

- Stream oriented
- Allow client to drive archive/extraction
- Be smart, but not too smart
	- Format auto-detect
	- No threads in library, no forking
- Support standards
- API and ABI stability (no structures)
- Minimize link pollution

# Minimize Link Pollution

- Avoid the printf() mistake
- Archive read and write are completely independent
- Layering: Higher layers use public APIs of lower layers
- archive read support\_XXX()
- archive write set XXX()
- Remember: libarchive was partly targeted for use in installer. Size matters!

# Link Pollution Minimized

- 70k statically linked minitar (tar read and extract only, no decompression) $1$
- Smaller static binary than: int main()  $\big\{$

```
printf("hello, world");
  return 0;
}
```
1 In FreeBSD 5.3. 6.1 linker doesn't like me.

# Libarchive API Tour

- Read
- Extract
- Write
- archive\_entry
- Utility

# General Usage

- Create a "struct archive \*" (archive object)
- Set parameters
- Open archive
- Read/write archive entries
- Close archive
- Dispose of object

# Overall Structure

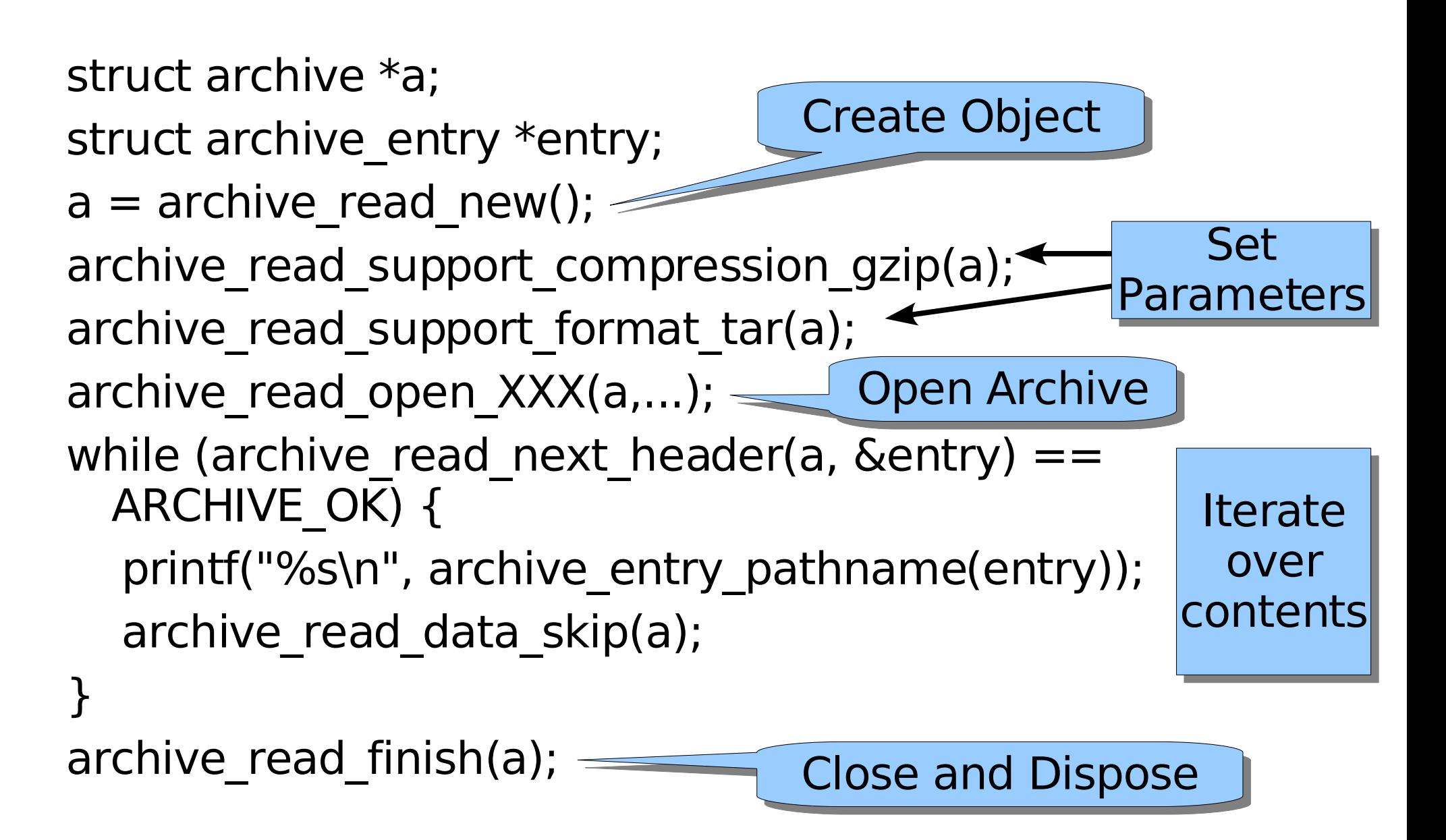

# Prefixes Indicate API

```
struct archive *a;
struct archive entry *entry;
a = archive read new();
archive read support compression gzip(a);
archive read support format tar(a);
archive read open XXX(a,...);
while (archive read next header(a, &entry) ==ARCHIVE_OK) {
  printf("%s\n"
, archive_entry_pathname(entry));
  archive read data skip(a);
}
archive read finish(a);
```
# Usually: archive \* is first arg

#### **struct archive \*a**;

```
struct archive entry *entry;
a = archive read new();
archive read support compression gzip(a);
archive read support format tar(a);
archive read open XXX(a,...);
while (archive read next header(\mathbf{a}, &entry) ==
  ARCHIVE OK) {
  printf("%s\n"
, archive_entry_pathname(entry));
  archive read data skip(a);
}
archive_read_finish(a);
```
# Read API

- Object Creation
- Parameter setup
	- "set" calls force values
	- "support" calls enable auto-detect
- Open Archive
	- Core "open" method accepts callback pointers for open/read/skip/close
	- Library provides "open\_filename" , "open\_fd" , "open\_FILE" , "open\_memory" for convenience

# Read API (cont)

- Iterator model
	- Each call to "read\_next\_header()" gives header for next entry
	- Header returned as archive\_entry object
	- Data can be read after header

# Inside Auto-Detect

- read support format tar(a) registers with read core:
	- Header read
	- Data read
	- Bidder (taster)
- Read core has no functional dependencies on tar code
- If you don't call "support tar()", no tar code is linked
- $\bullet$  Bid value is approx  $\#$  bits checked

# Read I/O Layering

- Three layers:
	- Client read() callback
	- Compression layer
	- Format layer
- Peek/consume I/O
	- Each layer returns pointer/count
	- Separate "consume" advances file position
	- Best case: no copying through entire library
- Future: mmap(), async I/O

# Libarchive extract() API

- Creates objects on disk from archive\_entry
	- Creates intermediate dirs, device nodes, links
	- Invokes archive\_read\_data(), but otherwise separate from read core
- Extraction holds a surprising amount of state
	- Permission/ownership updates are deferred
	- Caches GID/UID lookups
	- Link resolution (cpio-only)

# Correctly Restoring Permissions

- Some ugly cases:
	- Non-writable directories
	- Hard links to privileged files
	- Restoring directory mtimes
	- Mixed ownership
- Remember: tar does not promise file ordering! (tar -u)
- Solution: Certain permissions are restored only at archive close

# Libarchive Write API

- Write core
	- Two-phase: header, then data
	- Note: Header must include size
- No "write file" layer (yet?)
- Client callbacks write bytes to archive

# Writing one Entry

```
entry = archive entry new();
archive entry copy stat(entry, &st);
archive entry set pathname(entry, filename);
archive write header(a, entry);
fd = open(filename, O, RDOMLY);len = read(fd, buffer, sizeof(buff));while ( len > 0 ) {
     archive write data(a, buff, len);
     len = read(fd, buffer, sizeof(buff));}
archive entry free(entry);
```
# Libarchive Write Internals

- Simpler than read.
- One source file per format, etc.
- Write blocking is a little tricky

# Archive\_entry

- Represents "header" of an entry in the archive
- Think: "struct stat" on steroids
	- Filename
	- Linkname
	- File flags
	- ACLs

– Implicit narrow/wide filename conversions

• Used both by read and write

# Utility API

- Set/extract error messages
- Get format code, name
- Get compression code, name

#### Questions about Libarchive?

- 
- 
- 
- 
- 
- 
- 

#### tar

## Some things you probably didn't know:

- POSIX specified tar and cpio programs in 1988, but dropped them in 2001.
- "pax" utility (1993-) now defines tar & cpio formats.
- "Pax Interchange Format" (2001) extends "ustar" , which extends historical tar.
- Pax interchange format does (almost) everything you want.
- www.unix.org/single unix specification/

# Pax Interchange Format

- Allows arbitrary key=value attributes to be attached to any entry.
	- Values are in UTF-8
	- Arbitrary lengths (up to 8GB total in theory)
- Standard attributes include arbitrary-size versions of standard fields (name, file size, time, uid, uname, etc).
- Vendor-specific extensions support ACLs, file flags, etc. (libarchive supports most 'star' keys, can support others).

## Bsdtar and friends

- Started as test harness and second client for libarchive API checks (pkg\_add prototype was first)
- Eventually grew into full-featured replacement for GNU tar.
- Supports most GNU tar options, reads gtar format, etc.
- Still needed: libarchive-based cpio, pax
- Special thanks: Kris Kennaway

# Tar security

- Libarchive's two-phase permissions extract helps a lot.
- During restore, directories have restricted permissions.
- Other cases that bsdtar handles:
	- Absolute pathnames, .. components, symlink traversal
- Bsdtar prohibits all of these by default.
- -P option suppresses these checks.

# Bsdtar vs GNU tar

- BSD license
- Full auto-detect
- Implements POSIX standards
- Multiple format support (ZIP, cpio, ISO9660)
- Reusable libarchive
- $\bullet$  GPL
- Writes sparse files
- Multi-volume support
- RMT support
- Well-tested, reliable

## Bsdtar vs star

- BSD license
- Full auto-detect
- Multiple format support (ZIP, cpio, ISO9660)
- Reusable libarchive
- $\bullet$  GPL
- Writes sparse files
- Multi-volume, RMT support
- Fast
- Well-tested, reliable

#### Questions about bsdtar?

## Packaging and libpkg

- 
- 
- 
- 
- 
- -
	-

# Towards libpkg

- Survey of overall package system
- Proposed libpkg architecture
- Status Report

# Elements of a Package System

- "Package Archive" describes a group of files that can be installed onto a system (tar.gz or tar.bz2 file)
- "Package Repository" holds package archives (CD-ROM, HTTP or FTP site, etc.)
- "Package Database" tracks files on local system (/var/db/pkg)
- "Package" is a collection of files plus management information.

#### Package System

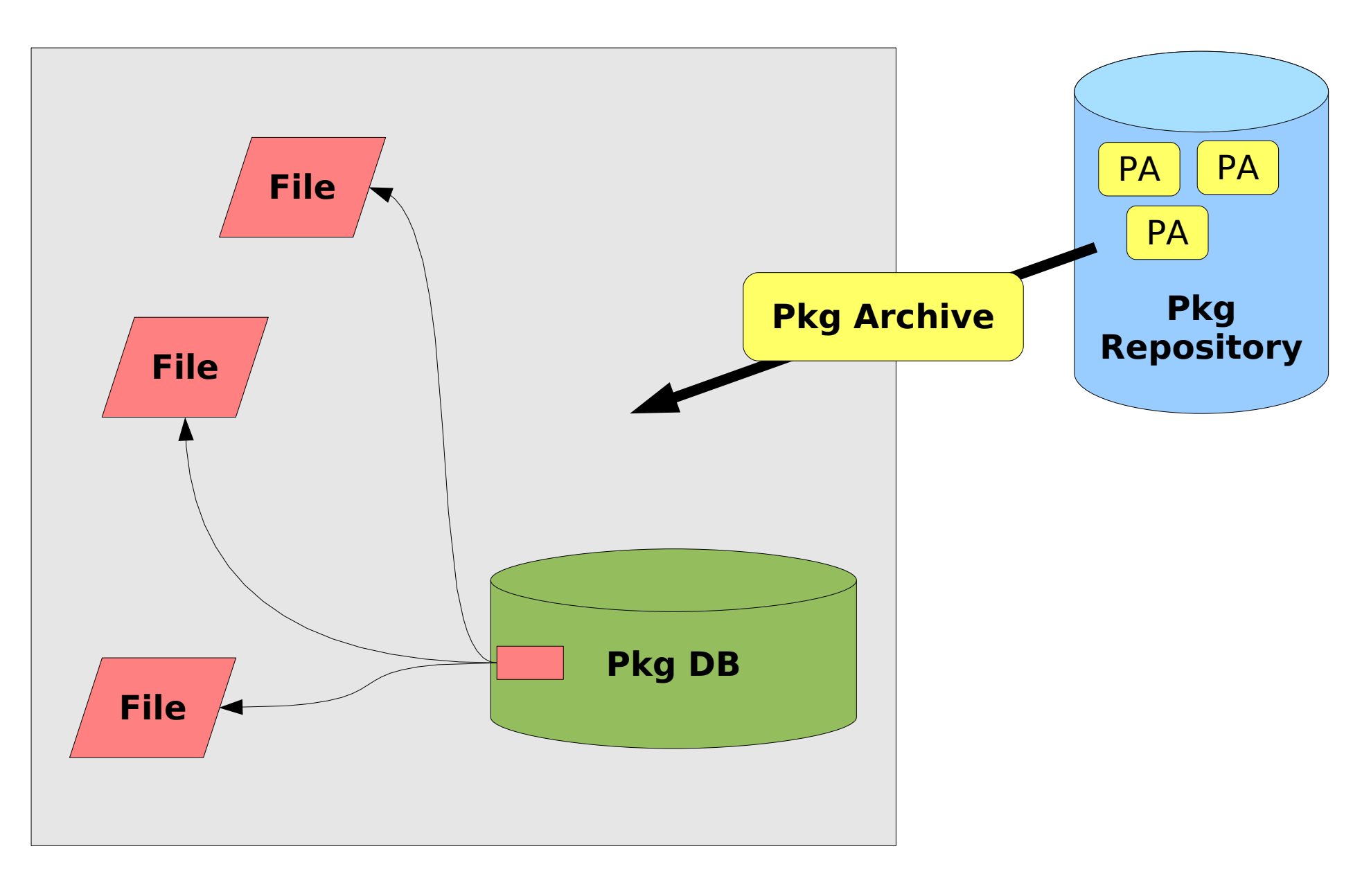

# libpkg

- pkgdb: Keeps track of files and packages.
- Pkg: An object in the pkgdb. A pkg object describes files with attributes.
- pkg repo: A connection to a repository
- pkg archive: A tool for examining, extracting, and creating package archives
- pkg manifest: list of files and attributes (with textual representation)

## Questions

- Pkgdb: "What pkg contains this file?"
- Pkgdb: "Is pkg XYZ installed?"
- Pkg: "What files do you contain?"
- Pkg: "Please add/remove file ABC."
- Pkg repo: "Give me archive for XYZ."
- Pkg archive: "Give me manifest."
- Pkg manifest: "Tell me files/attributes, dependencies."

# pkg\_add outline

- Contact pkg repo
- Ask pkg repo for file handle
- Create pkg archive around file handle
- Extract and parse manifest
- Create package entry in pkgdb
- Iterate over pkg archive contents
- Copy each item to disk/add to package

## pkg\_create

- Build new manifest (possibly from pkgdb entries, possibly from separate description)
- Create pkg archive
- Write manifest to archive
- Write each file to archive

# Other Utilities

- pkg delete: Operation on pkgdb
- pkg register: Create pkgdb entry from description of installed files
- pkg check: Iterate over packages in pkgdb, check each file in each package (optionally: Enumerate files in /usr/local, identify files not in any package.)
- pkg modify? Add/remove/rename single files in package, update pkgdb from files on disk, etc.

# Problem: Dependencies

- "Flow-through" installation is nice.
- But: Definitive dependency info must come from manifest in archive.
- Problem: stalled download.
- Partial solution  $#1$ : Async streaming.
- Partial solution  $#2$ : Dependency info from pkg repo. (Maybe incomplete?)
- Partial solution  $#3$ : Two-phase commit.

# Possibility: Async Streaming

- Idea: Use threads (or forked processes) to separate install from download.
- Dependency handling can then defer the install without stalling the download.
- Minus: Requires disk space to store the package archive.
- Plus: Straightforward to implement.

# Possibility: pkg\_repo dependency info

- Idea: Ask pkg repo (via INDEX file?) for (possibly incomplete) dependency information, install dependencies first.
- Minus: This complicates rollback.
- Minus: Not all repositories can support it (e.g., local NFS-mounted package dir)
- Minus: Incomplete information can reduce stalls, but false dependencies need to be rolled back?

# Possibility: Two-phase commit

- Create "tentative" entries in pkg db, extract files tentatively, finalize all at once.
- Model: Add file by asking package for file handle, package uses temp filename, then renames on commit.
- Plus: Simplifies package clients.
- Plus: Enables some nice tricks.
- Minus: More work to implement.

# Problem: Conflicts

- Principle: Files conflict, not packages.
- If there is conflict, do we:
	- Skip entire package?
	- Skip single files?
	- Rename/move files?
- Libpkg should be agnostic about UI.
	- Some tools will want to know in advance.
	- Some tools will want to handle on-the-fly.

# Problem: Rollback

- Reasons a single pkg add can fail: dependencies, conflicts, failed downloads.
- Want to rollback everything together.
- Otherwise, pkg add has to track a lot of information, possibility of stranded installs.
- Two-phase commit should make this easy.

# Libpkg status

- Early design document on people.freebsd.org/~kientzle
- Basic pkg.h header.
- Skeletal implementations of key objects.
- Minimal pkg add built on current implementation.
- Two-phase commit is in progress.

## Miscellany: Directory Traversals

# Dir Traversals: First Attempt

- Recursive opendir()
	- Opendir()
	- Visit and stat() each entry
	- Recurse if it's a directory
	- Closedir()
- Plus: Simple, handles wide trees
- Minus: Deep trees (file descriptors)

# Dir Traversals: Second Attempt

- Recursive opendir() with pre-read
	- Opendir()
	- Read all entries into memory()
	- Closedir()
	- Visit and stat() each one
	- Recurse for directories
- Plus: Handles deep trees, hook for sorting
- Minus: Wide trees (memory)
- Fts(3) does this (but has API problems)

# Dir Traversals: Third Attempt

- Lazy Descent
	- Opendir()
	- Visit and stat() each entry
	- Put directories on a work list
	- Closedir()
	- Visit next item on work list
- Plus: Deep trees, wide (files)
- Minus: Many subdirs (memory), order can be surprising
- tar/tree.c does this

#### Dir Traversals: Summary

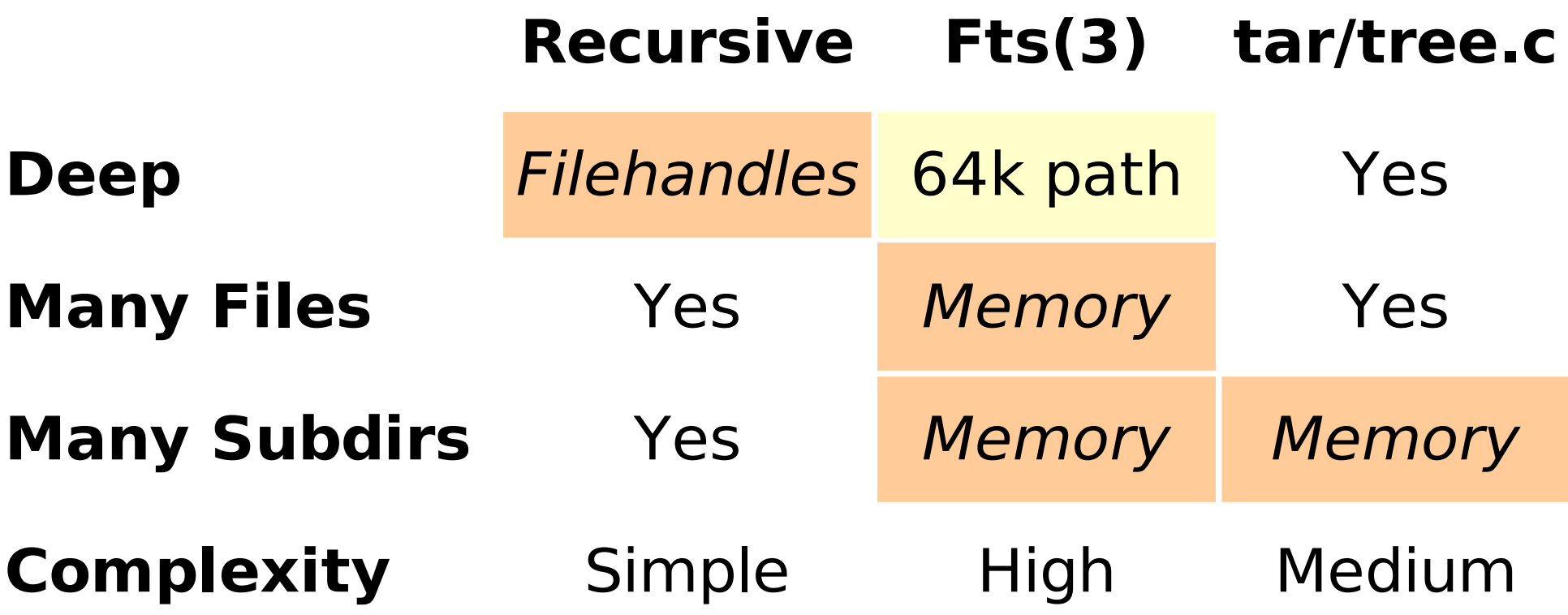

#### Archiving and Packaging A Survey

Tim Kientzle kientzle@freebsd.org http://people.freebsd.org/~kientzle/